# WEB2PY 2.9 Cheat Sheet

http://www.web2py.com

### URL Parsing

http://host:port/admin (admin interface) http://host:port/app/static/file (app static file) http://host:port/app/appadmin (database interface) http://host:port/app/c/f(.e)/!args?vars

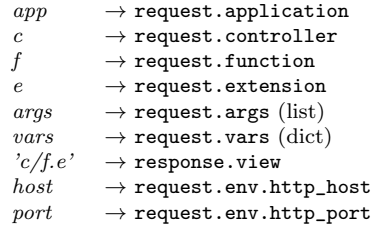

### Global Objects

request.obj

application, controller, function, now, client, is\_local, is\_https, ajax, args, vars, get\_vars, post\_vars, env.request\_method, env.path\_info, env.query\_string, env.http\_\*, env.wsgi\_\*

 $response.$  $obj$ 

status=200, view='filename.html', flash='flash me', js = 'alert("run me")', download(request,db), stream(file), render(template,\*\*vars)

session.obj

connect(request,response,db,separate=False), flash, secure(), forget(), \_unlock(response)

#### cache

@cache('key',3600,cache.ram) @cache('key',3600,cache.disk) cache.ram.clear(regex='k.\*')

#### T (internationalization)

T('hello %(key)s',dict(key='thing')) T.current\_languages = ['en'] (no translate) T.force('en') (use languages/en.py)

#### URL, redirect, and HTTP

URL('function') URL('controller','function') URL('app','controller','function') URL('function',args= $[...]$ , vars= $\{...)$ URL('function',scheme=True) (full url) URL('function',user\_signature=True) (then use @auth.requires\_signature()) redirect(URL('index')) raise HTTP(500,'message')

# Database Abstraction Layer

db = DAL('sqlite://storage.sqlite',pool\_size=1) db.define\_table('thing', Field('name','string')) id = db.thing.insert(name='max') query = db.thing.name.contains('m')&(db.thing.id==1) db(query).update(name='max') db(query).delete() things = db(query).select(db.thing.ALL, orderby=~db.thing.name, groupby=db.thing.id dictinct=True, cache=(cache.ram, 60)) thing = db.thing(id) or redirect(URL('error')) thing.update\_record(name='max') things.export\_to\_csv\_file(open(filename,'wb')) db.thing.import\_from\_csv\_file(open(filename,'rb'))

#### Field Types

string, text, boolean, integer, double, decimal(n,m), date, time, datetime, password, upload, blob, json, list:string, list:integer, reference table, list:reference table

#### Field Attributes

Field(fieldname, type='string', length=None, default=None, required=False, requires=None, ondelete='CASCADE', notnull=False, unique=False, uploadfield=True, widget=None, label=None, comment=None, writable=True, readable=True, update=None, authorize=None, autodelete=False, represent=None, uploadfolder=None, uploadseparate=False, compute=None, ...)

### Validators

CLEANUP, CRYPT, IS\_ALPHANUMERIC, IS\_DATE, IS\_DATETIME, IS\_DATETIME\_IN\_RANGE, IS\_DATE\_IN\_RANGE, IS\_DECIMAL\_IN\_RANGE, IS\_EMAIL, IS\_EMPTY\_OR, IS\_EQUAL\_TO, IS\_EXPR, IS\_FLOAT\_IN\_RANGE, IS\_GENERIC\_URL, IS\_HTTP\_URL, IS\_IMAGE, IS\_INT\_IN\_RANGE, IS\_IN\_DB, IS\_IN\_SET, IS\_IN\_SUBSET, IS\_IPV4, IS\_LENGTH, IS\_LIST\_OF, IS\_LOWER, IS\_MATCH, IS\_NOT\_EMPTY, IS\_NOT\_IN\_DB, IS\_NULL\_OR, IS\_SLUG, IS\_STRONG, IS\_TIME, IS\_UPLOAD\_FILENAME, IS\_UPPER, IS\_URL

#### Helpers

A, B, BEAUTIFY, BODY, BR, CAT, CENTER, CODE, COL, COLGROUP, DIV, EM, EMBED, FIELDSET, FORM, H1, H2, H3, H4, H5, H6, HEAD, HR, HTML, I, IFRAME, IMG, INPUT, LABEL, LEGEND, LI, LINK, MARKMIN, MENU, META, OBJECT, ON, OL, OPTGROUP, OPTION, P, PRE, SCRIPT, SELECT, SPAN, STYLE, TABLE, TAG, TBODY, TD, TEXTAREA, TFOOT, TH, THEAD, TITLE, TR, TT, UL, XHTML, XML

DIV(SPAN('hello'),\_id='myid',\_class='myclass') A('link',\_href=URL(...)) SPAN(A('link',callback=URL(...),delete='span')) TABLE(\*[TR(TD(item)) for item in [...]]) div = DIV(SPAN('hello',\_id='x')) div.element('span#x').append("world") div.element('span#x')['\_class'] = 'myclass'  $DIV('1<2').xm1() == DIV(XML('1<1;2',sanitize=True)).xm1()$ div = TAG.DIV(TAG.SPAN('hello',\_id='x')) div = TAG('<div><span id="hello">hello</span></div>')

### Forms

form = SQLFORM(db.thing,record=None) form = SQLFORM.factory(Field('name')) (no db) form = SQLFORM.dictform(d)  $(for d = \{... \})$ 

form = SQLFORM(db.thing).process() if form.accepted: ... elif form.errors: ...

### Grids

grid = SQLFORM.grid(query) grid = SQLFORM.smartgrid(table, linked\_tables=[])

#### SQLFORM.grid(

query, fields=None, field\_id=None, left=None, headers={}, orderby=None, searchable=True, sortable=True, paginate=20, deletable=True, editable=True, details=True, selectable=None, create=True, csv=True, links=None, ...)

### Auth

@auth.requires\_login() @auth.requires\_membership('groupname') @auth.requires\_premission('edit','tablename',id) @auth.requires(condition) auth.(has|add|del)\_membership(...) auth.(has|add|del)\_permission(...)

### Full Example

models/db.py

from gluon.tools import \* db = DAL('sqlite://storage.sqlite')  $auth = Author(db)$ auth.define\_tables() db.define\_table('thing', Field('name',requires=IS\_NOT\_EMPTY()), auth.signature) auth.enable\_record\_versioning(db) # for full db auditing

#### controllers/default.py

def index(): return auth.wiki() # embed a wiki def download(): return response.download(request,db) def user(): return dict(form=auth) # login/etc.

@auth requires\_login()

def manage\_things(): # access you data grid = SQLFORM.grid(db.thing.created\_by==auth.user.id) return locals()

views/default/manage things.html {{extend 'layout.html'}} <h1>Your things</h1> {{=grid}} {{# any python between double braces}}

Copyleft 2014 Massimo Di Pierro

#### Generic views

generic.html generic.rss generic.ics generic.map # google map generic.pdf # html -> pdf generic.json generic.jsonp

### Web services

from gluon.tools import Service service = service() def call(): return service() @service.rss @service.xml @service.json @service.xmlrpc @service.jsonrpc @service.amfrpc3('domain') @service.soap('name',args={'x':int},returns={'y':int}) @service.run

### **REST**

@request.restful() def index(): def GET(a,b,c): return dict() def PUT(a,b,c): return dict() def POST(a,b,c): return dict() def DELETE(a,b,c): return dict() return locals()

### MARKMIN

 $t$ ext =  $"$ "" # section ## subsection \*\*bold\*\* ''italic'' ``code``, ``what``:up -----------------------------------------------

image | http://example.com/image.jpg audio | http://example.com/audio.mp3 video | http://example.com/video.mp4 iframe | embed:http://example.com/page.html -------------------------------------:css\_class @{variable} and @{controller/function/args}""" {{=MARKMIN(text, url=True,environment=dict(variable='x'), extra=dict(up=lambda t:cgi.escape(t.upper())))}}

# Login Methods

from gluon.contrib.login\_methods.basic\_auth import \* auth.settings.login\_methods.append( basic\_auth('http://server'))

from ....ldap\_auth import \* auth.settings.login\_methods.append(ldap\_auth( mode='ad', server='my.domain.controller', base\_dn='ou=Users,dc=domain,dc=com'))

from ....pam\_auth\_import \* auth.settings.login\_methods.append(pam\_auth())

from ....openid\_auth import \* auth.settings.login\_form = OpenIDAuth(auth)

from ....email\_auth import \* auth.settings.login\_methods.append( email\_auth("smtp.gmail.com:587","@gmail.com"))

from ....browserid\_account import \* auth.settings.login\_form = BrowserID(request, audience = "http://127.0.0.1:8000"  $assertion\_post\_url = 'http://...//user/login')$ 

from ....dropbox\_account import \* auth.settings.login\_form = DropboxAccount(request, key="...",secret="...",access\_type="...",  $url = "http://.../user/login')$ 

from ....janrain\_account import \* auth.settings.login\_form = RPXAccount(request, api\_key="...",domain="...", url='http://.../user/login'

from ....x509\_auth import \* auth.settings.login\_form = X509Account()

### Payment Systems

#### Stripe

from gluon.contrib.stripe import StripeForm form = StripeForm( pk=STRIPE\_PUBLISHABLE\_KEY, sk=STRIPE\_SECRET\_KEY, amount=150, # (amount is in cents) description="Nothing").process() if form.accepted: payment\_id = form.response['id']

#### Google wallet button

from gluon.contrib.google\_wallet import button {{=button(merchant\_id="123456789012345", products=[dict(name="shoes", quantity=1, price=23.5, currency='USD', description="running shoes black")])}}

## Deployment

web2py.py  $-i$  ip  $-p$  port  $-a$  password web2py.py  $-S$  app  $-M - N - R$  script.py (run script) web2py.py  $-S$  app  $-M$   $-N$  (shell) web2py.py -K app (task queue worker) anyserver.py  $-s$  server (third party server) servers: bjoern, cgi, cherrypy, diesel, eventlet, fapws, flup, gevent, gnuicorn, mongrel2, paste, rocket, tornado, twisted, wsgiref

#### Setup Scripts

from https://github.com/web2py/web2py/tree/master/scripts

setup-scheduler-centos.sh setup-web2py-centos7.sh setup-web2py-debian-sid.sh setup-web2py-fedora-ami.sh setup-web2py-fedora.sh setup-web2py-heroku.sh setup-web2py-nginx-uwsgi-centos64.sh setup-web2py-nginx-uwsgi-on-centos.sh setup-web2py-nginx-uwsgi-opensuse.sh setup-web2py-nginx-uwsgi-ubuntu.sh setup-web2py-ubuntu.sh